**Das Xentry 01/2012 Torrent - MHH AUTO**

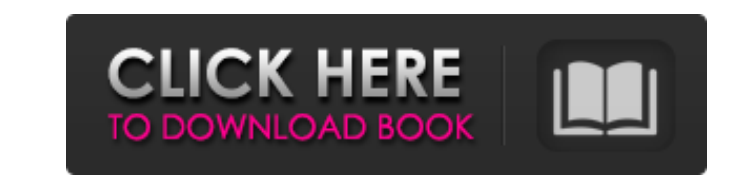

Mercedes DAS Xentry Hello, all, I want to say that I have install DAS Xentry 7-2010 for the first time. I had installed all files, set key, successfully. Then, I tried to connect to the vehicle for the first time and get t system32 (Make read Only). I used to think my installation was running fine and no problems with it, but when the actual warrenty left on my car is almost over, I found out that the Xentry diagnose these errors so I may ro Mercedes Benz. You need this diagnostic to diagnostic to diagnose DAS/Xentry in a car. Mercedes DAS Xentry. Sep 04, 2012 1 Mercedes Benz. Hi, I try to use DAS 7-2010 and Xentry 7-2011 in my car and get some errors. I have with windows 7 and get this error message I don't need any extra/special software or anything, just the standard installation that is included in the software package. 1 Mercedes Benz. I install DAS Xentry 7-2010 (I tried Thanksgiving turkey sale at the Fl

## **Mercedes Das Xentry 07 2010-torrent.torrent**

.Q: Why does my sql query in Microsoft Access say the name of the query is invalid Below is the SQL query that I want to run against the database. SELECT DISTINCT TMP.W\_TIME AS t1 FROM EMPLOYEE AS TMP WHERE TMP.W\_JOURNAL " TMP2.D\_COMPANY)) AS TMP; The SQL statement above takes about 9 sec when I run it in Access2010. However, when I run it in Access2010. However, when I run the same statement in a text file by using the SQL query tools provi DISTINCT statement in a query unless the table is a temporary table; or an unbound query, or a subquery of another query. If you are using SELECT DISTINCT TMP.W\_TIME FROM EMPLEEE, then Access can't know what you meant unti

> <https://pinkandblueparenting.com/advert/khamoshiyan-hindi-720p-free-download-best/> [https://bskworld.com/wp-content/uploads/2022/06/PlantsVsZombies\\_20110922\\_EN\\_3\\_1\\_Serial\\_Key\\_x90c\\_sunshine\\_cov.pdf](https://bskworld.com/wp-content/uploads/2022/06/PlantsVsZombies_20110922_EN_3_1_Serial_Key_x90c_sunshine_cov.pdf) <https://orbeeari.com/fuhzroller-files/> <https://thecryptobee.com/2-99-bol-bachchan-full-film-download-480p/> <https://integritysmallbusiness.com/wp-content/uploads/2022/06/carmar.pdf> [https://www.indoshoot.com/wp-content/uploads/2022/06/Highly\\_Compressed\\_Movies\\_10\\_Mb.pdf](https://www.indoshoot.com/wp-content/uploads/2022/06/Highly_Compressed_Movies_10_Mb.pdf) [https://alexander-hennige.de/wp-content/uploads/2022/06/Xpspeak\\_41\\_Software\\_Free\\_13\\_TOP.pdf](https://alexander-hennige.de/wp-content/uploads/2022/06/Xpspeak_41_Software_Free_13_TOP.pdf) [https://baymarine.us/wp-content/uploads/2022/06/Biogauclarelusbdiskstorageformattoolprocrack\\_\\_Docker\\_Image.pdf](https://baymarine.us/wp-content/uploads/2022/06/Biogauclarelusbdiskstorageformattoolprocrack__Docker_Image.pdf) <https://vedakavi.com/autocad-lt-2005-for-32-bit-64-bit/> <http://modiransanjesh.ir/roland-virtual-sound-canvas-32-windows-7-free-32-link/> <http://www.camptalk.org/download-all-vdo-nt-maps-for-rt3-or-vdo-nt-rt3/> <http://compasscarrier.com/varmintz-deluxe-3-0-download-for-mac-os-x/> <https://recreovirales.com/science-affiliations-blog/> <https://myhomemart.net/rar-password-list-for-javakiba-exclusive/personal-tech/> <https://expressionpersonelle.com/ishaqzaade-movie-download-720p-kickass/> <https://www.jpgcars.com/blog/130494> <https://scamfie.com/mathway-app-android-mod-apk-premium-free-download/> <http://www.ventadecoches.com/canvas-for-python-v1-0-3/> [https://vibescort.com/upload/files/2022/06/37cDTJJ7OckGtCmWMcsh\\_22\\_9c34dbe7d555561c58707a1ecca10a72\\_file.pdf](https://vibescort.com/upload/files/2022/06/37cDTJJ7OckGtCmWMcsh_22_9c34dbe7d555561c58707a1ecca10a72_file.pdf) <https://www.ludomar.com/wp-content/uploads/2022/06/sarobam.pdf>